# **Expresso Livre Comunidade - Defeito #499**

## **Verificar o item "Importar arquivo CSV" dentro do módulo admin.**

13/06/2019 14:57 h - Alexandre Luiz Correia

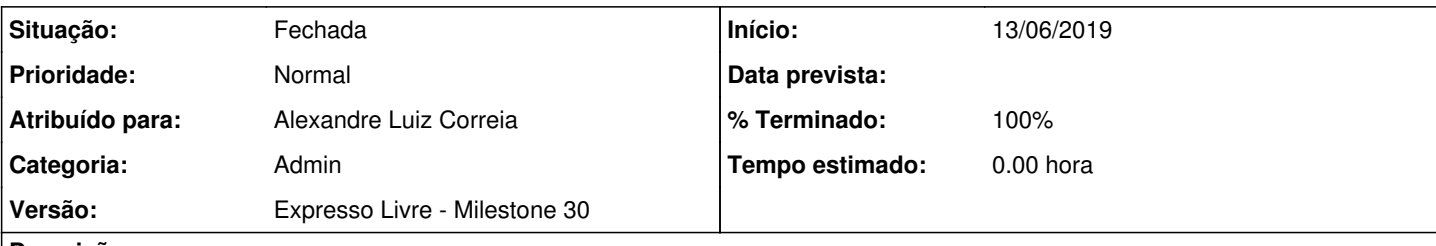

## **Descrição**

Verificar o item "Importar arquivo CSV" dentro do módulo admin.

Esta rotina também está presente dentro do módulo da agenda, na aba de preferências do módulo e apresenta erro no layout.

Verificar se é necessário corrigir ou desabilitar/comentar este item, pois esta funcionalidade já esta disponível no botão de "Importar" dentro do módulo da agenda.

#### **Revisões associadas**

#### **Revisão e0049c517ea9ea0648540082673ab3396b642a01 - 27/09/2019 15:33 h - Alexandre Luiz Correia**

Issue #499 - Retirado o item importar arquivo CSV.

#### **Revisão e0049c51 - 27/09/2019 15:33 h - Alexandre Luiz Correia**

Issue #499 - Retirado o item importar arquivo CSV.

### **Histórico**

### **#1 - 13/06/2019 17:14 h - Mauricio Luiz Viani**

*- Descrição atualizado(a)*

#### **#2 - 24/09/2019 11:50 h - Alexandre Luiz Correia**

*- Versão alterado de Backlog para Expresso Livre - Milestone 30*

#### **#3 - 27/09/2019 13:41 h - Mauricio Luiz Viani**

*- Tipo alterado de Melhoria para Defeito*

#### **#4 - 27/09/2019 15:36 h - Alexandre Luiz Correia**

- *Situação alterado de Nova para Resolvida*
- *% Terminado alterado de 0 para 80*

## **#5 - 30/09/2019 17:33 h - Mauricio Luiz Viani**

- *% Terminado alterado de 80 para 100*
- *Situação alterado de Resolvida para Fechada*
- *Atribuído para ajustado para Alexandre Luiz Correia*